## **Komunikat nr DN.021.2.48.2020 Dyrektora Szkoły Podstawowej nr 42 w Lublinie** z dnia 24 października 2020 r. **w sprawie organizacji pracy szkoły w dniu 26 października 2020 r.**

- 1. W nocy z 23 na 24 października br. ukazały się akty prawne mające wpływ na sposób funkcjonowania szkoły od 26 października br.:
	- Rozporządzenie Rady Ministrów z dnia 23 października 2020 r. zmieniające rozporządzenie w sprawie ustanowienia określonych ograniczeń, nakazów i zakazów w związku z wystąpieniem stanu epidemii (Dz. U. z 2020 r. poz. 1871),
	- Rozporządzenie Ministra Edukacji i Nauki z dnia 23 października 2020 r. zmieniające rozporządzenie w sprawie czasowego ograniczenia funkcjonowania jednostek systemu oświaty w związku z zapobieganiem, przeciwdziałaniem i zwalczaniem COVID-19 (Dz. U. z 2020 r. poz. 1870).
- 2. W poniedziałek, 26 października br., nauka będzie odbywała się według dotychczasowego plany lekcji:
	- w klasach I–III stacjonarnie, w budynku szkoły (wszystkie zajęcia),
	- w klasach IV–VIII w godzinach 7:30–12:45, z wykorzystaniem środków komunikacji zdalnej (uczniowie pozostają w domach); zajęcia planowe, po godzinie 12:45, zostają odwołane.
- 3. O godzinie 13:00 odbędzie się spotkanie wszystkich nauczycieli szkoły w celu uzgodnienia zasad realizacji zajęć szkolnych od 27 października br.
- 4. Plan zajęć szkolnych od 27 października br. zostanie podany 26 października br. w godzinach popołudniowych (po spotkaniu nauczycieli), na stronie internetowej szkoły oraz za pośrednictwem dziennika elektronicznego.
- 5. Nauczanie zdalne będzie odbywało się głównie za pośrednictwem usługi Microsoft 365 (dawniej Office 365). Sposób logowania się do usługi Microsoft 365 podany został wszystkim przed feriami letnimi. Uczniowie zobowiązani są przypomnieć sobie logowanie i korzystanie z Microsoft 365, a szczególnie z Microsoft Teams.
- 6. W poniedziałek, 26 października br., uczniowie klas IV–VIII, w godzinach swoich planowych zajęć, zobowiązani są do zalogowania się do Microsoft 365 (dawniej Office 365) i uruchomienia programu Teams.
- 7. Nauczyciele, w poniedziałek, 26 października br., zorganizują sesje online zajęć planowych z wykorzystaniem Microsoft Teams w godzinach 7:30–12:45.
- 8. Wychowawcy oddziałów klas IV–VIII będą monitorować realizację powyższych zaleceń i zorganizują pomoc dla swoich wychowanków. Wychowawcy informują dyrektora o wszelkich problemach, o których powezmą wiadomość.

SZKOŁA PODSTAWOWA NR 42 *im. K.I. Gałczyńskiego* 20-552 Lublin, ul. Rycerska 9 tel. 81 536 01 10, fax 81 536 01 16 (1)

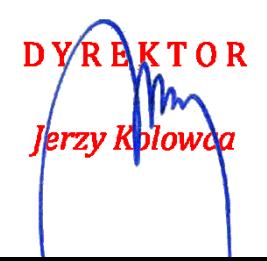